## *Fondamenti di Automatica - 03 Ottobre 2007 - C*

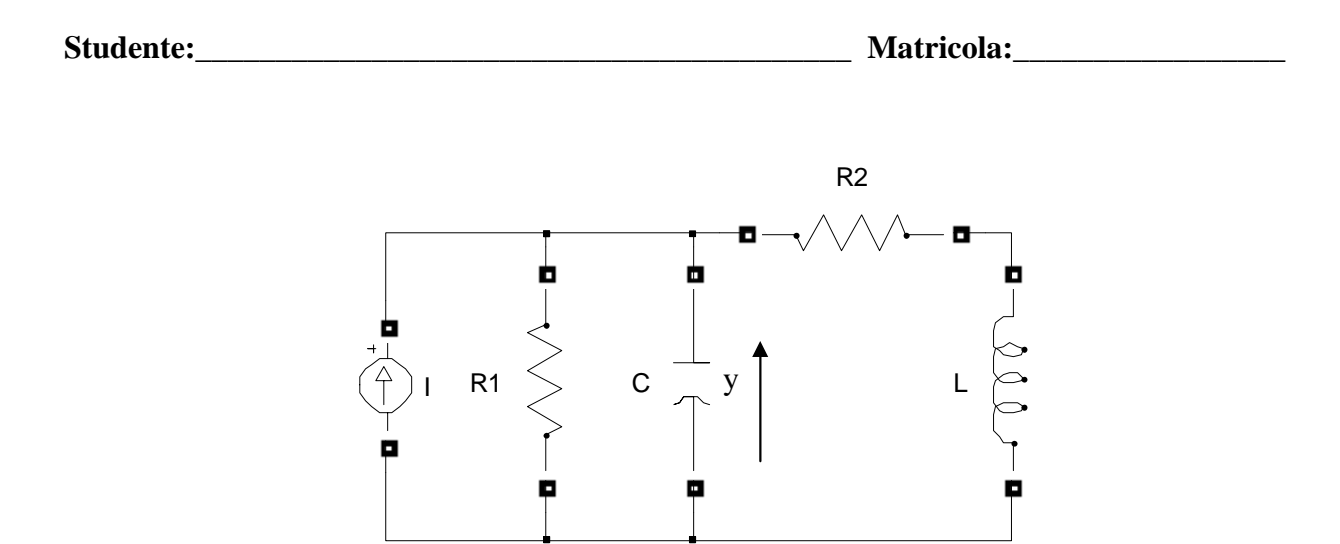

- 1) Calcolare una rappresentazione i-s-u e la f.d.t. del sistema in figura, considerando come ingresso, *u*, la corrente del generatore I e come uscita, *y*, la tensione del condensatore C.
- 2) Calcolare l'espressione analitica e tracciare l'andamento qualitativo della risposta indiciale del sistema

$$
F(s) = \frac{(s+12)}{(s^2+10s+16)}.
$$

3) Classificare i seguenti sistemi secondo la proprietà di stabilità, motivando brevemente la scelta effettuata.

a) 
$$
W_1(s) = \frac{(s-2)}{s^2 + \frac{1}{2}s + \frac{1}{16}}
$$
  
b)  $W_2(s) = \frac{(s+4)}{s(s+1)(s+3)^2}$   
c)  $\dot{x} = \begin{pmatrix} 0 & -2 \\ 1 & 2 \end{pmatrix} x + \begin{pmatrix} 1 \\ 0 \end{pmatrix} u$   
d)  $\dot{x} = \begin{pmatrix} 1 & 5 \\ -1 & 2 \end{pmatrix} x + \begin{pmatrix} 1 \\ 0 \end{pmatrix} u$   
e)  $W_3(s) = \frac{(s+1)}{s^3 + 8s^2 + 16s}$   
y = (1, 1)x

4) Tracciare i diagrammi di Bode della f.d.t.

$$
L(s) = -4 \frac{(s+10)}{(s^2 + s + 8)}
$$

**Tempo a disposizione: 2.5 ore** 

Esercizio 1

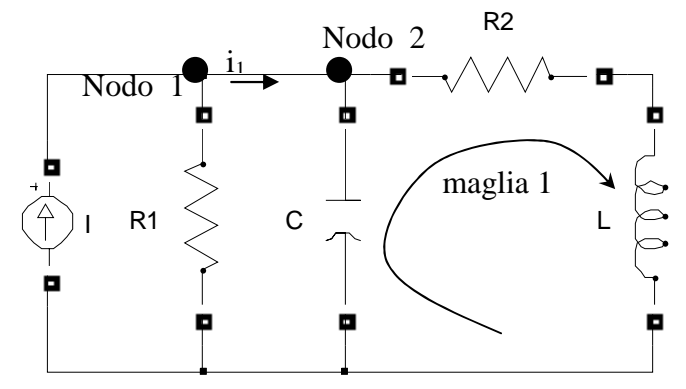

equazioni di stato del capacitore C:  $V_c = x_1$ ;  $i_c = C\dot{x}_1$ ; equazioni di stato dell'induttore L:  $i_L = x_2$ ;  $V_L = L\dot{x}_2$ ; l'uscita  $y = x_1$ ;

il capacitore C e la resistenza  $R_1$  sono in parallelo: 1  $i_1 = R_1 i_{R1} \Rightarrow i_{R1} = \frac{x_1}{R_1}$  $x_1 = R_1 i_{R1} \Rightarrow i_{R1} = \frac{x}{R}$ 

equazioni al nodo 1 e 2: 
$$
\begin{cases} u = i_{R1} + i_1 \\ i_1 = C\dot{x}_1 + x_2 \end{cases} \Rightarrow u = \frac{x_1}{R_1} + C\dot{x}_1 + x_2 \Rightarrow \dot{x}_1 = -\frac{1}{CR_1}x_1 - \frac{1}{C}x_2 + \frac{1}{C}u
$$

equazione alla maglia 1:  $x_1 = R_2 x_2 + L\dot{x}_2 \Leftrightarrow \dot{x}_2 = \frac{1}{L} x_1 - \frac{R_2}{L} x_2$  $\frac{1}{2}x_1 - \frac{R_2}{2}x$ *L*  $x_1 - \frac{R}{2}$  $x_1 = R_2 x_2 + L\dot{x}_2 \Leftrightarrow \dot{x}_2 = \frac{1}{L} x_1 - \frac{R_2}{L} x_2$ 

suppresentazione i-s-u:

\n
$$
\dot{x} = \begin{pmatrix}\n-\frac{1}{CR_1} & -\frac{1}{C} \\
\frac{1}{L} & -\frac{R_2}{L}\n\end{pmatrix} x + \begin{pmatrix}\n\frac{1}{C} \\
0\n\end{pmatrix} u
$$
\n
$$
y = \begin{pmatrix}\n1 & 0\n\end{pmatrix} x
$$

la f.d.t. si ricava da:

$$
W(s) = C(sI - A)^{-1}B + D = \begin{pmatrix} 1 & 0 \end{pmatrix} \begin{pmatrix} s + \frac{1}{CR_1} & \frac{1}{C} \\ -\frac{1}{L} & s + \frac{R_2}{L} \end{pmatrix}^{-1} \begin{pmatrix} \frac{1}{C} \\ 0 \end{pmatrix} = \frac{(sI + R_2)R_1}{s^2 LCR_1 + s(L + CR_1R_2) + R_2 + R_1}
$$

Esercizio 2)

$$
Y(s) = F(s)U(s) = \frac{(s+12)}{(s^2+10s+16)}\frac{1}{s}
$$

Scomposizione in fratti semplici:

$$
Y(s) = \frac{(s+12)}{(s^2+10s+16)} \frac{1}{s} = \frac{(s+12)}{(s+2)(s+8)} \frac{1}{s} = \frac{A}{s} + \frac{B}{s+2} + \frac{C}{s+8};
$$
  
\n
$$
A = \lim_{s \to 0} \frac{(s+12)}{(s+2)(s+8)} = \frac{3}{4}
$$
  
\n
$$
B = \lim_{s \to -2} \frac{(s+12)}{s(s+8)} = -\frac{5}{6}
$$
  
\n
$$
B = \lim_{s \to -8} \frac{(s+12)}{s(s+2)} = \frac{1}{12}
$$
  
\n
$$
Y(s) = \frac{1/5}{s} - \frac{1/6}{s+2} - \frac{1/30}{s+20}
$$

Antitrasformando ricaviamo l'espressione di *y(t)*:

$$
y(t) = \left[\frac{3}{4} - \frac{5}{6}e^{-2t} + \frac{1}{12}e^{-8t}\right]1(t)
$$

Parametri caratteristici della risposta a gradino:

$$
y(0) = \lim_{s \to \infty} sY(s) = 0
$$
  

$$
y'(0) = \lim_{s \to \infty} s^{2}Y(s) = 1
$$
  

$$
\lim_{t \to \infty} y(t) = \lim_{s \to 0} sY(s) = \frac{3}{4}
$$

I modi di evoluzione del sistema sono determinati dal polo dominante s=-2.

$$
T_{a1} = 4.6\tau = 2.3 \quad \text{sec}
$$

L'andamento reale calcolato in Matlab è riportato nella figura seguente.

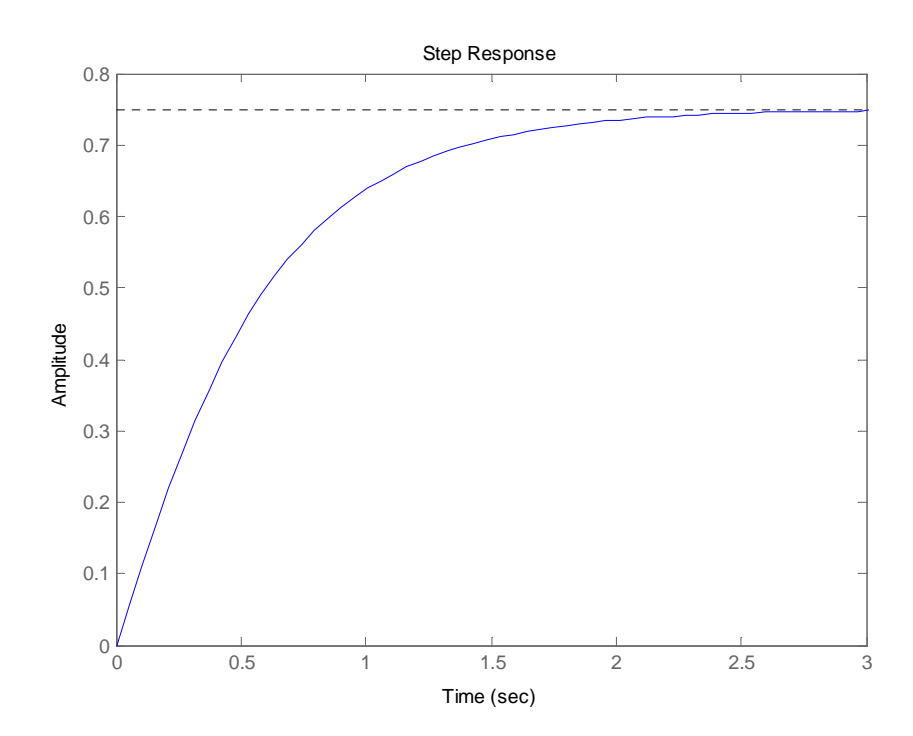

## Esercizio 3)

La stabilità viene studiata guardando al segno della parte reale dei poli.

- a) Sistema asintoticamente stabile, presenta due poli reali coincidenti negativi.
- b) Sistema semplicemente stabile, presenta un polo nell'origine di molteplicità 1.
- c) Sistema instabile, presenta due poli complessi coniugati a parte reale positiva; i poli si possono facilmente ottenere ricavando le radici del polinomio caratteristico  $p_{\lambda}(s)$  a partire dalla matrice dinamica A ( $p_{\lambda}(s) = \det(sI - A)$ ).
- d) Sistema instabile, presenta due poli complessi coniugati a parte reale positiva.
- e) Sistema semplicemente stabile, presenta un polo nell'origine di molteplicità 1.

Esercizio 4)

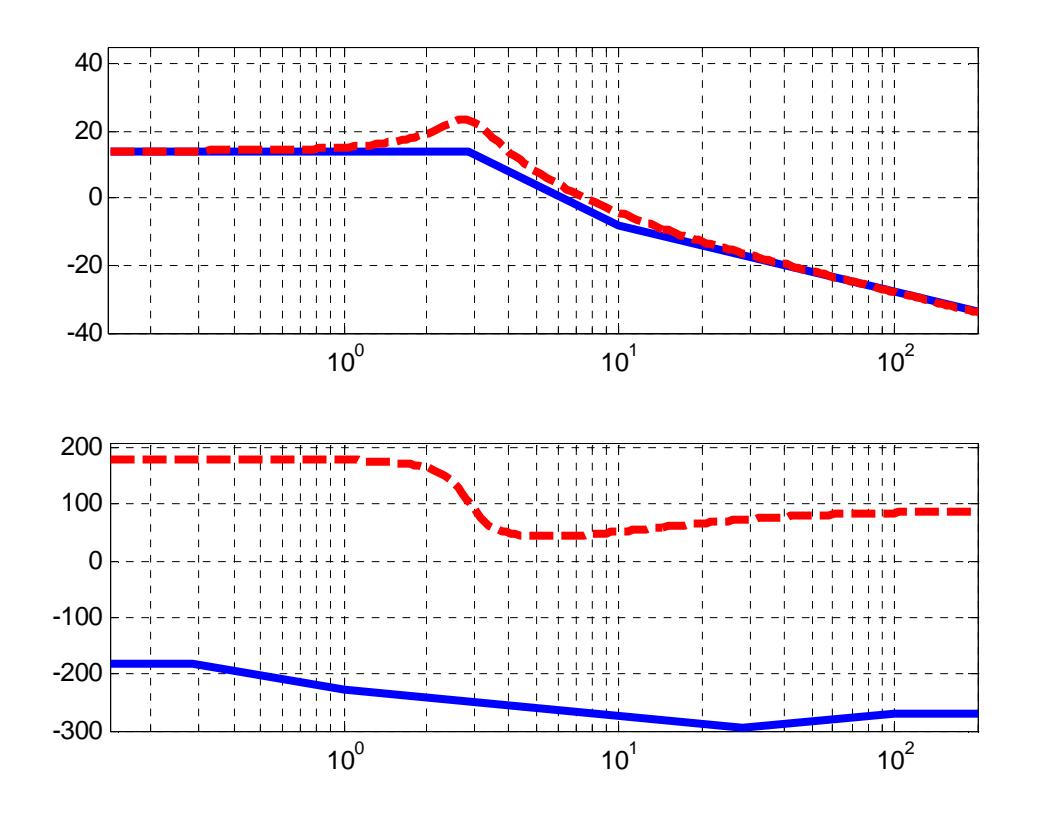